**دورات مركز الحاسبة واالنترنت للفترة من 2014/1/12 ولغاية 2014/9/8**

| نبذة عن مفردات الدورة                                                                                                    | وقت المحاضرة   | الاجور | تنتهى      | تبدأ       | اسم الدورة                                              | ت                       |
|----------------------------------------------------------------------------------------------------|----------------|--------|------------|------------|---------------------------------------------------------|-------------------------|
| مبادئ الحاسوب ونظام وندوز ۷ وتطبيقات الاوفيس والانترنت                                                                                      | 9صباحا ـ اظهرا | 50000  | 2014/01/26 | 2014/01/12 | دورة الترقية العلمية (كفاءة الحاسوب)                    | $\overline{1}$          |
| مبادى الحاسوب ونظام windows v، تطبيقات (word،<br>excel,power point) لاصدار ٢٠١٠، استخدام الانترنت<br>ومبادى شبكات الحاسبات                  | 9صباحا - اظهرا | 50000  | 2014/02/26 | 2014/02/09 | دورة اختبار IC3                                         | $\overline{2}$          |
| مبادئ الحاسوب ونظام وندوز ۷ وتطبيقات الاوفيس والانترنت                                                                                      | 9صباحا - اظهرا | 50000  | 2014/03/05 | 2014/02/16 | دورة الترقية العلمية (كفاءة الحاسوب)                    | $\mathbf{3}$            |
| جمع المعلومات اللازمة لعمل انظمة قواعد البيانات قبل تنفيذها<br>بالحاسوب                                                                     | 9صباحا - اظهرا | 50000  | 2014/03/13 | 2014/03/09 | دورة مبادى تحليل نظم المعلومات                          | $\overline{\mathbf{4}}$ |
| مبادئ الحاسوب ونظام وندوز ۷ وتطبيقات الاوفيس والانترنت                                                                                      | 9صباحا - اظهرا | 50000  | 2014/04/02 | 2014/03/16 | دورة الترقية العلمية (كفاءة الحاسوب)                    | $5\phantom{1}$          |
| فرمتة وتنصيب الحاسبات ، تحديد الاعطال وصيانتها                                                                                              | 9صباحا - اظهرا | 50000  | 2014/03/27 | 2014/03/23 | دورة تنصيب وصيانة الحاسوب                               | $6\phantom{a}$          |
| مصطلحات الانترنت ، التصفح ، البريد الالكتروني                                                                                               | 9صباحا - اظهرا | 50000  | 2014/04/03 | 2014/03/30 | دورة استخدام الانترنت                                   | $\overline{7}$          |
| تعليم كيفية تصميم صفحات ومواقع الانترنت                                                                                                    | 9صباحا - اظهرا | 50000  | 2014/04/03 | 2014/03/30 | دورة تصميم موقع للمبتدئين dreamweaver                   | 8                       |
| مقدمة عن الشبكات وفوائدها وتنفيذ شبكات محلية وتصميمها<br>باستخدام الكيبل وبدونه                                                             | 9صباحا - اظهرا | 50000  | 2014/04/10 | 2014/04/06 | دورة تصميم وتنفيذ الشبكات المحلية<br>LAN(wire&wireless) | 9                       |
| مبادئ الحاسوب ونظام وندوز ۷ وتطبيقات الاوفيس والانترنت                                                                                      | 9صباحا - اظهرا | 50000  | 2014/04/30 | 2014/04/13 | دورة الترقية العلمية (كفاءة الحاسوب)                    | 10                      |
| مقدمة عن asp.net ، اشرطة الادوات<br>, Master (Standard, Validation, Navigation)<br>Pages , Accessing and Displaying Data<br>Deploy Web site | 9صباحا - اظهرا | 100000 | 2014/05/14 | 2014/04/20 | دورة Asp.net                                            | 11                      |
| (word, excel,power point) تطبيقات                                                                                                    | 9صباحا - اظهرا | 50000  | 2014/05/08 | 2014/05/04 | دورةتطبيقات الاوفيس(وورد .اكسل باوربوينت)               | 12                      |
| تعديل الصور كمعالجة عيوبها وتغيير الوانها                                                                                                   | 9صباحا - اظهرا | 50000  | 2014/05/28 | 2014/05/11 | دورة معالج الصور photo shop                             | 13                      |
| مبادئ الحاسوب ونظام وندوز ۷ وتطبيقات الاوفيس والانترنت                                                                                      | 9صباحا - اظهرا | 50000  | 2014/05/28 | 2014/05/11 | دورة الترقية العلمية (كفاءة الحاسوب)                    | 14                      |
| تعليم كيفية تصميم صفحات ومواقع الانترنت                                                                                                    | 9صباحا - اظهرا | 50000  | 2014/05/22 | 2014/05/18 | دورة تصميم مواقع الانترنت frontpage                     | 15                      |
| التعرف على ادوات البرمجة الشيئية وطرق البرمجة باستخدام<br>الVB وطريقة ربط قواعد البيانات بالواجهات المرئية                                  | 9صباحا - اظهرا | 100000 | 2014/06/05 | 2014/05/25 | <b>Visual Basic ٢٠١، تورة لغة برمجة</b>                 | 16                      |
| (word, excel,power point) تطبيقات                                                                                                    | 9صباحا - اظهرا | 50000  | 2014/06/05 | 2014/06/01 | دورةتطبيقات الاوفيس(وورد .اكسل باوربوينت)               | 17                      |
| مبادئ الحاسوب ونظام وندوز ۷ وتطبيقات الاوفيس والانترنت                                                                                      | 9صباحا - اظهرا | 50000  | 2014/06/25 | 2014/06/08 | دورة الترقية العلمية (كفاءة الحاسوب)                    | 18                      |
| مبادئ الحاسوب ونظام وندوز ۷ وتطبيقات الاوفيس ۲۰۱۰<br>والانترنت                                                                              | 9صباحا - اظهرا | 75000  | 2014/06/19 | 2014/06/08 | دورة كفاءة الحاسوب للدراسات العليا                      | 19                      |
| قواعد البيانات العلائقية ، الجداول والاستعلامات                                                                                             | 9صباحا - اظهرا | 50000  | 2014/06/26 | 2014/06/22 | دورة معالج قواعد البيانات Access                        | 20                      |
| مبادئ الحاسوب ونظام وندوز ۷ وتطبيقات الاوفيس ۱۰ ۲۰ ا<br>والانترنت                                                                           | 9صباحا - اظهرا | 75000  | 2014/07/03 | 2014/06/22 | دورة كفاءة الحاسوب للدراسات العليا                      | 21                      |
| مقدمة عن الشبكات وفوائدها وتنفيذ شبكات محلية وتصميمها<br>باستخدام الكيبل وبدونه                                                             | 9صباحا - اظهرا | 50000  | 2014/07/10 | 2014/07/06 | دورة تصميم وتنفيذ الشبكات المحلية<br>LAN(wire&wireless) | 22                      |
| مبادئ الحاسوب ونظام وندوز ۷ وتطبيقات الاوفيس ۱۰ ۲۰ ا<br>والانترنت                                                                           | 9صباحا - اظهرا | 75000  | 2014/07/17 | 2014/07/06 | دورة كفاءة الحاسوب للدراسات العليا                      | 23                      |

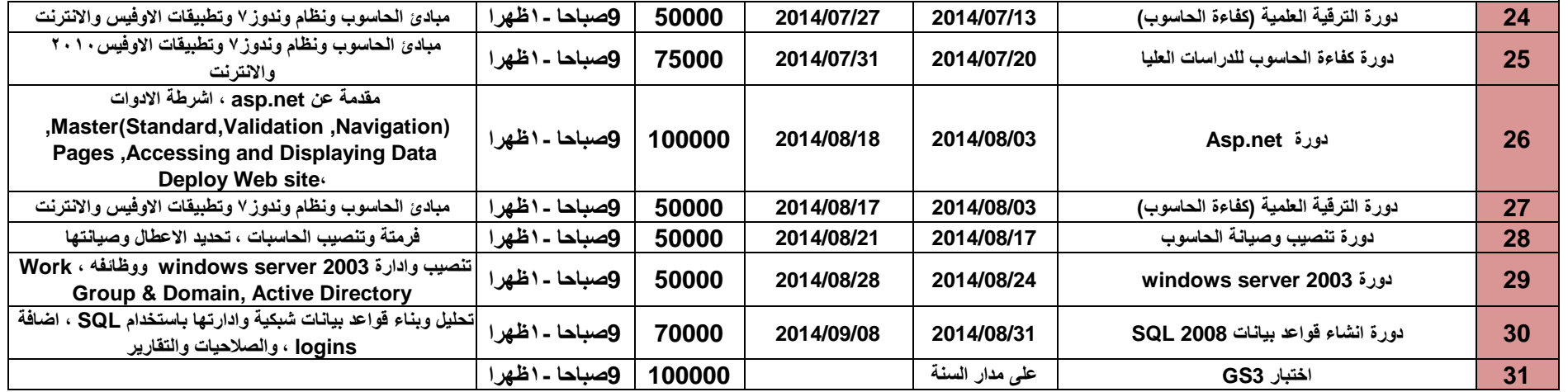